## **Gong - Errores #3465**

## **Exportación gastos a GONG - ultimas columnas**

2018-10-19 11:06 - Raul Vico

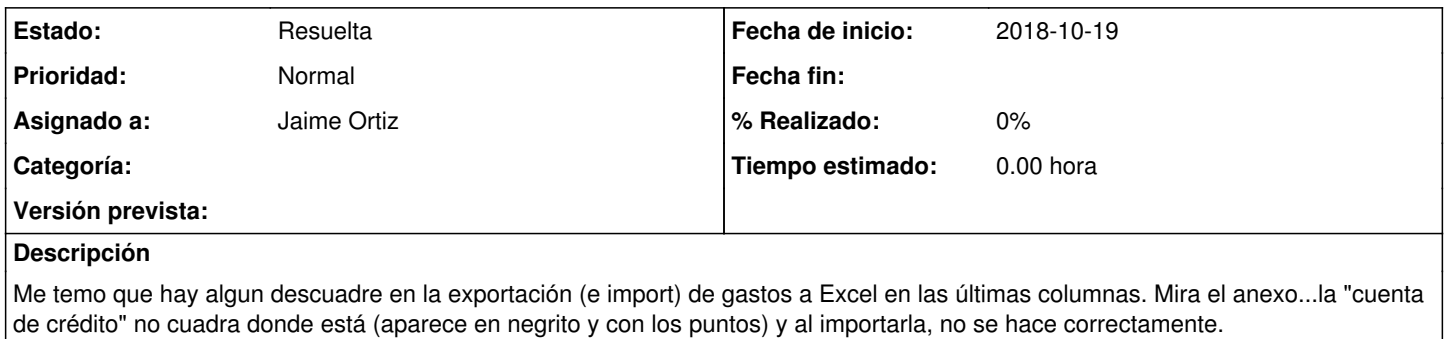

## **Histórico**

## **#1 - 2018-10-19 13:59 - Raul Vico**

*- Estado cambiado Nueva por Resuelta*

Parece que funciona bien. Lo eliminamos.